# **ICFHR 2014 Tutorial:**

## **Handwritten Text Recognition: Word-Graphs, Keyword Spotting and Computer Assisted Transcription**

#### **III - Basic HTR experiments**

#### **Moisés Pastor, Joan A. Sánchez, Alejandro H. Toselli and Enrique Vidal**

Pattern Recognition and Human Language Technology Research Center Departamento de Sistemas Informáticos y Computación Universidad Politécnica de Valencia

{mpastorg,jandreu,ahector,evidal}@prhlt.upv.es

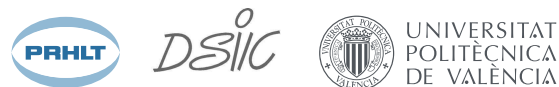

September 1st, 2014

M. Pastor, J.A. Sanchez, A.H. Toselli, E. Vidal (PRHLT) ´ HTR, WGs, KWS and CATTI 1 / 2

### Practical Session

- $\blacktriangleright$  Here we will have the practical session where we will carry out a complete HTR experiment using the HTK Tool Kit.
- $\blacktriangleright$  The practice guide can be downloaded from: http://transcriptorium.eu/∼tutorialICFHR/DOCUMENTATION/Exp-Guide.pdf

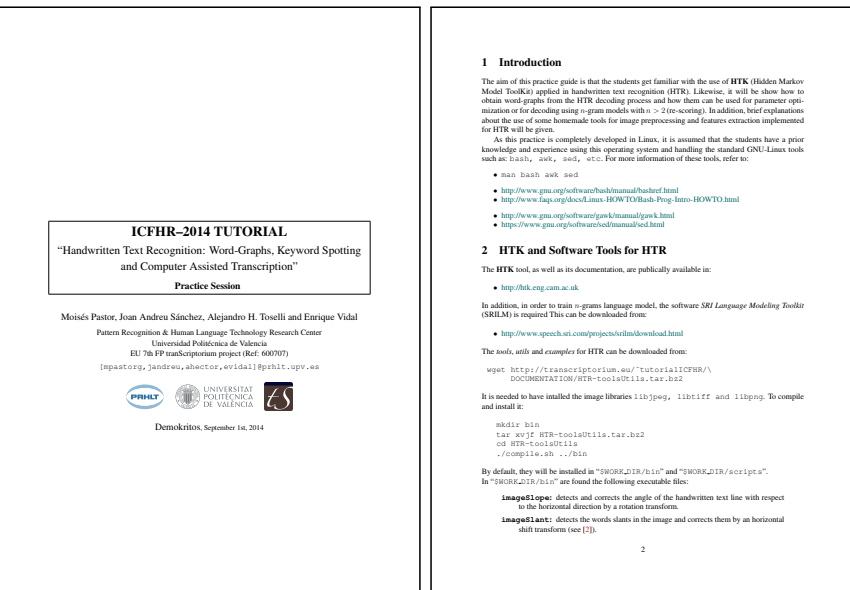